Please put the images files into folders that are **not bigger than 100 MB** per folder.

For a smooth and easy upload to my server, I strongly suggest not to load the images one-byone (which would work, though, but takes a lot of time for you), but to create ZIP archives instead. They can be up to 400 MB each, but I recommend sizes of around 100 MB - that makes the uploads more comfortable and easier to control for you.

If you never created a ZIP archive before and you are using Windows™, you can get 7-zip for free. Just google for one of those, to find the apps in your language. WINZip and WINRar are not bad, too, but they cost money.

7-zip sits at www.7-zip.org

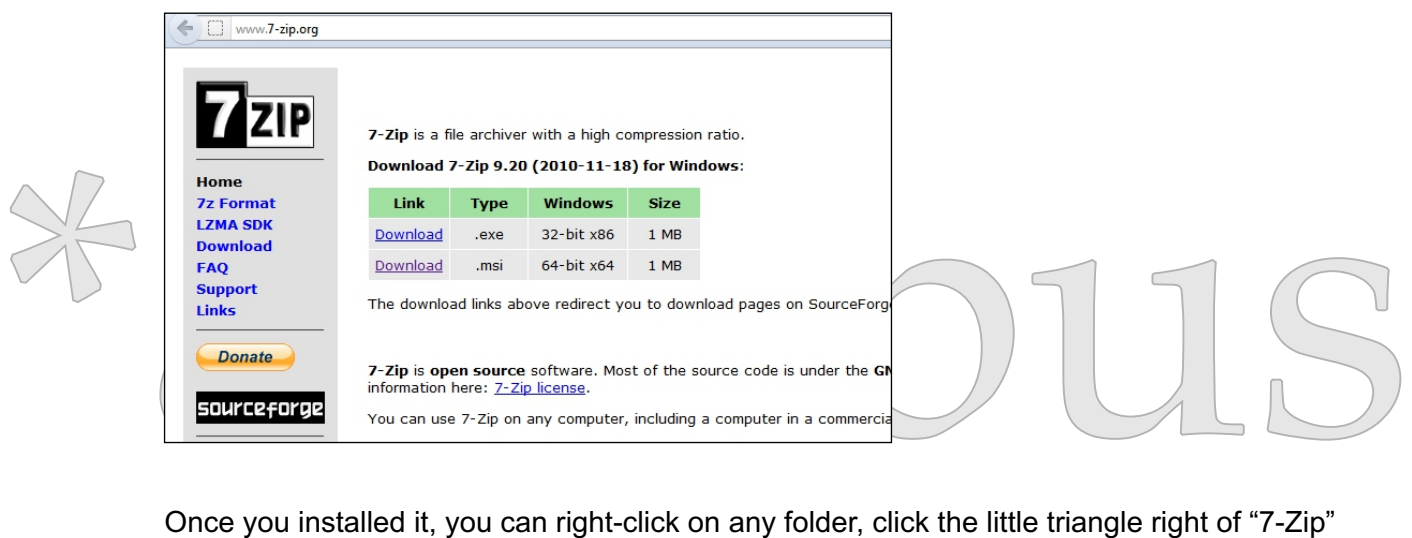

Once you installed it, you can right-click on any folder, click the little triangle right of "7-Zip" and choose "Add to <your folders name>"

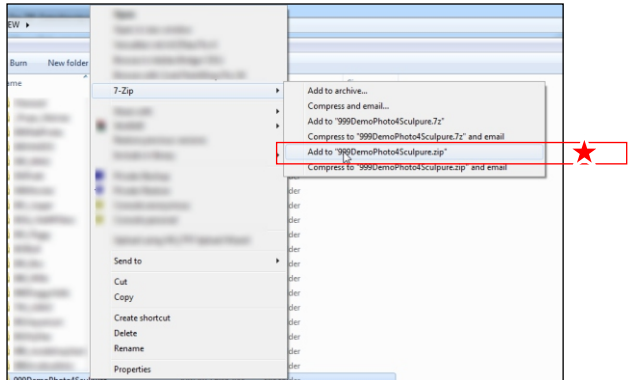

Do not create "self-extracting archives". They would be carrying ".exe" as suffix, and my web-interface, by good reason, would not accept an upload attempt.

...and 7-zip does exactly that.

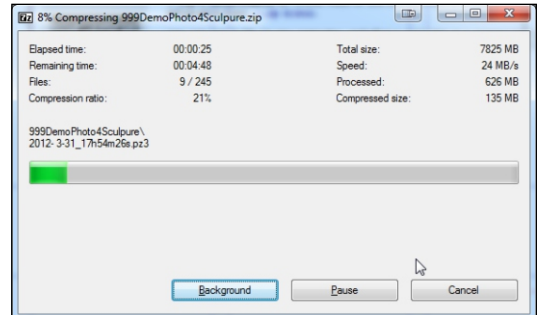

Once your photos are taken, and are put into a neat package, you may want to send them to me. You can NOT use my eMail account for this (it's blocked for files exceeding a defined size) and you should not use any 3rd-party hosting providers, including, but not limited to Rapidshare and their kind, or any "cloud-based" "services" like Dropbox and their consorts. I will not download anything stored there, period. On my server an upload functionality is installed, which enables you to upload directly into a discrete and pretty save environment. So use this, and we are all pretty warm and

Your interface sits at

comfortable.

http://arceb.us/upload/upload.shtml

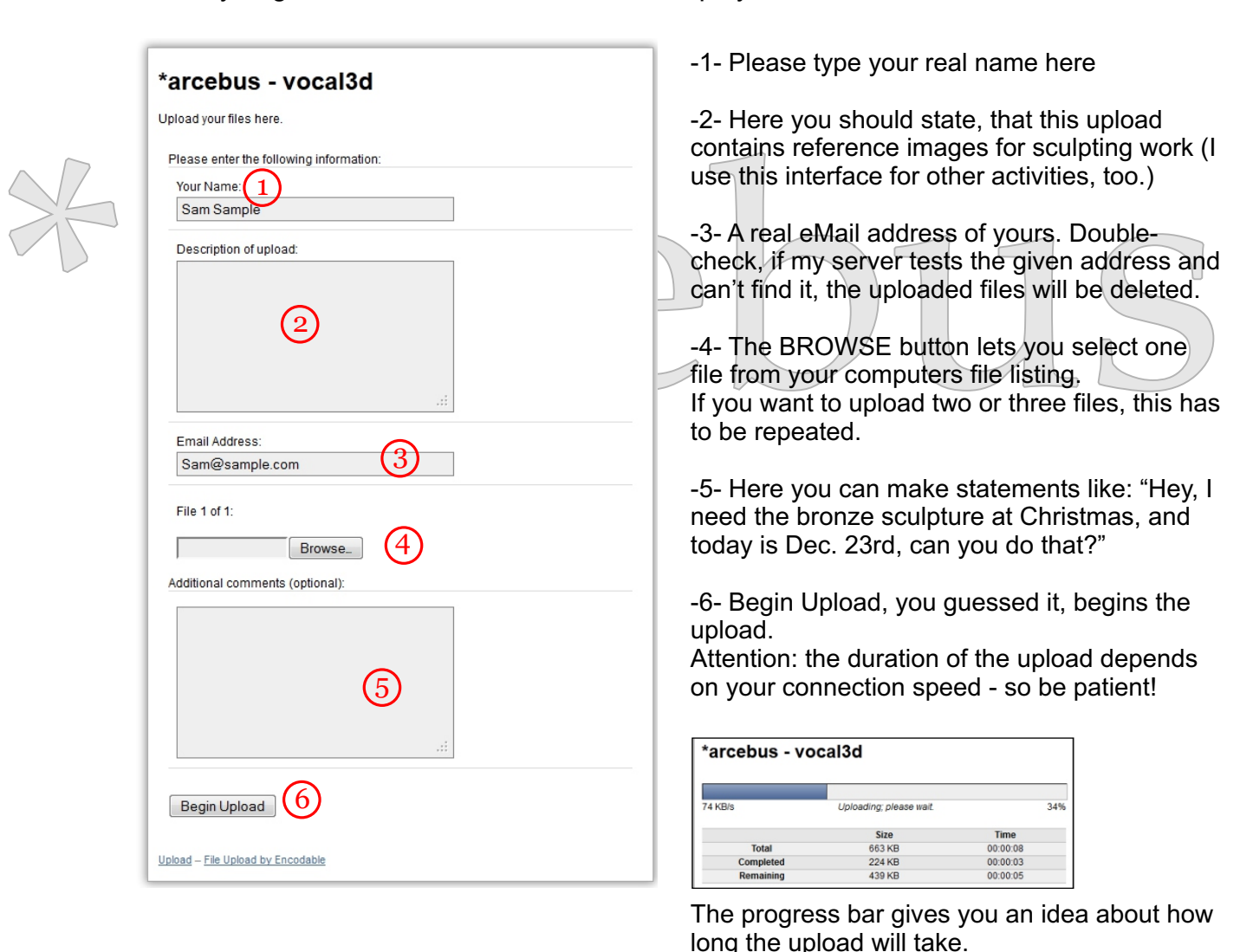

Once you go there, the form below will be displayed:

## **Another Upload?**

Return to upload page.

The recipe page opens once the upload is through. If you need to upload more files, click "Return To Upload Page" and repeat the procedure!